# **StoragePlus.io** Blockchain-based Document Management and Archiving **Solution**

By Codevigor Ltd

### **StoragePlus.io**

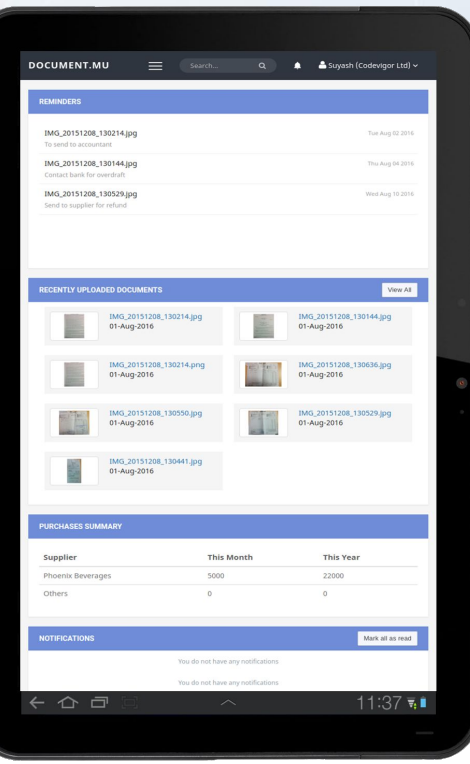

#### **What is StoragePlus.io?**

StoragePlus.io is a blockchain-based online document management system designed to help businesses and organisations easily manage their paper documents in a modern high-tech way.

#### StoragePlus.io allows businesses to:

- $\rightarrow$  Archive paper documents and digital files
- $\rightarrow$  Easily access scanned versions of paper documents
- $\rightarrow$  Organise documents in folders or dossiers
- $\rightarrow$  Tag documents
- $\rightarrow$  Allow multiple users to work in teams
- $\rightarrow$  Get reports and notifications about activities by different users

## **StoragePlus.io**

#### **Simple. Intuitive.Powerful.**

With StoragePlus.io, you will be able to:

- $\rightarrow$  Easily upload and archive thousands of files
- $\rightarrow$  Find key information within seconds using our powerful search
- $\rightarrow$  Group and find your set of documents quickly by using filters and tags
- $\rightarrow$  Add reminders on each of your documents
- $\rightarrow$  Share your files
- **→** Allow access to multiple users with an absolute control over what you share
- ➔ Keep useful information or notes about your documents using our custom fields
- $\rightarrow$  Export your data in excel for easy integration with other Information Systems
- $\rightarrow$  Send documents by email

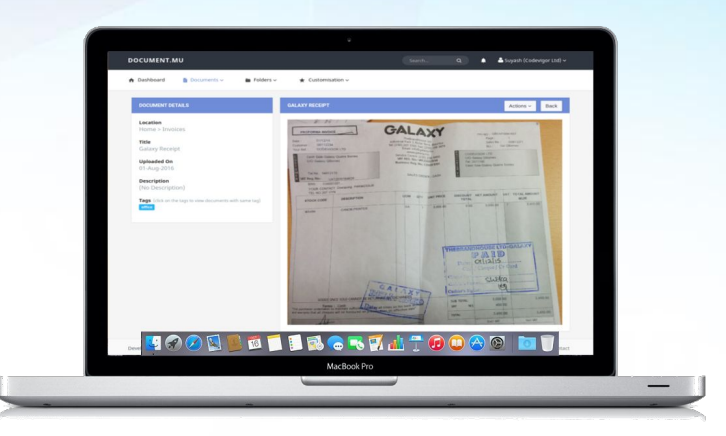

### **Dashboard**

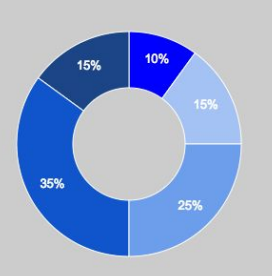

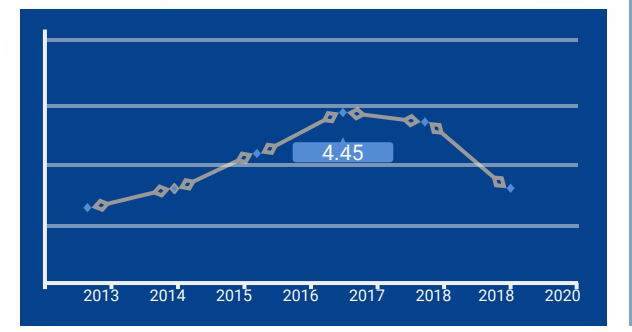

StoragePlus.io allows you to easily track your paper documents and get access logs for each information retrieval. With an integrated OCR, information is automatically indexed for efficient searching.

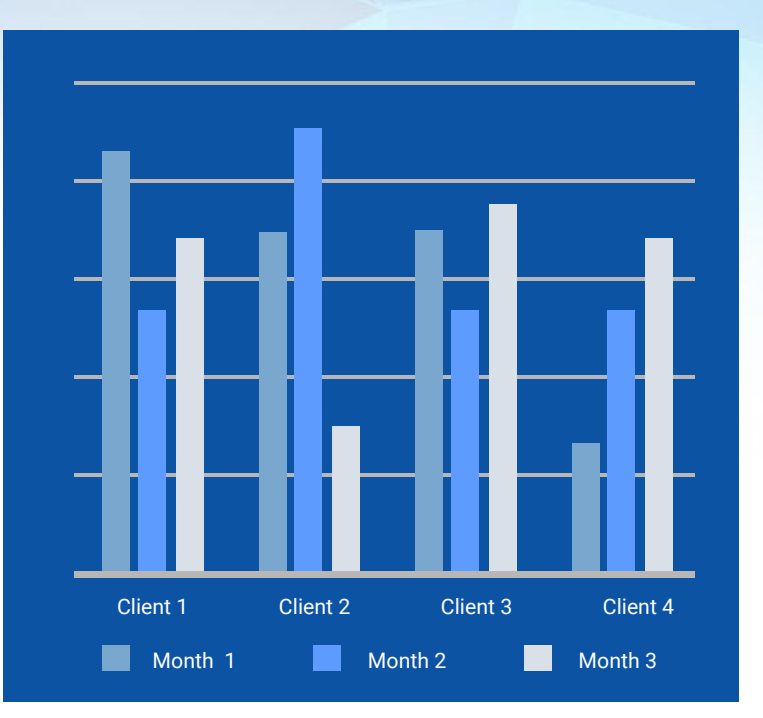

#### https://www.storageplus.io 4

### **How it works?**

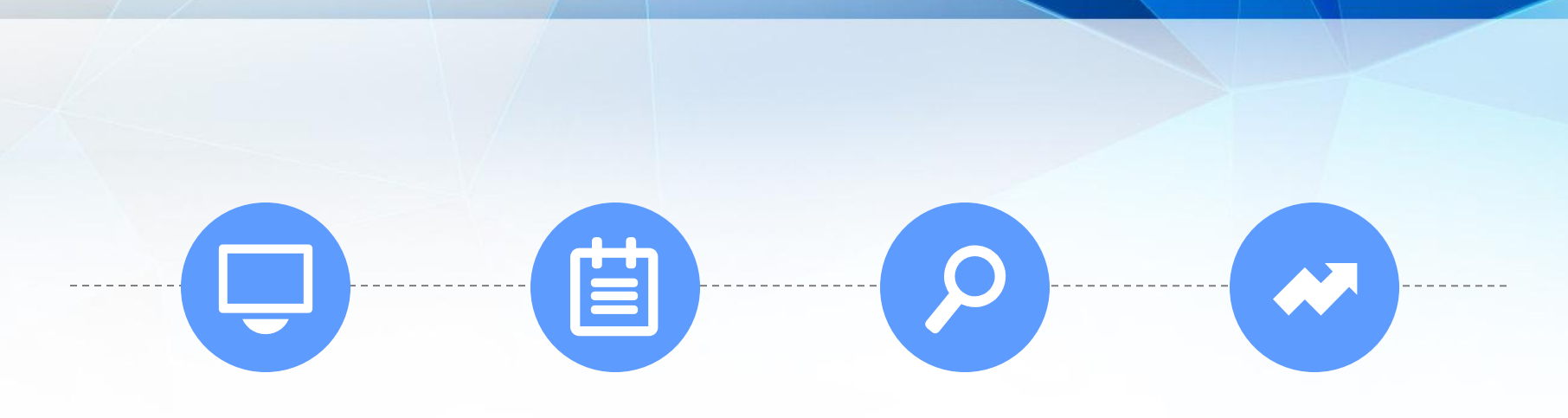

**Scan** Scan, upload and set up your metadata structure

**Track** Use our search, dashboard and logs to easily find documents

Search Instantly retrieve any information from anywhere

Archive Storage, Tracking and Retrieval made easy

### **StoragePlus.io Security**

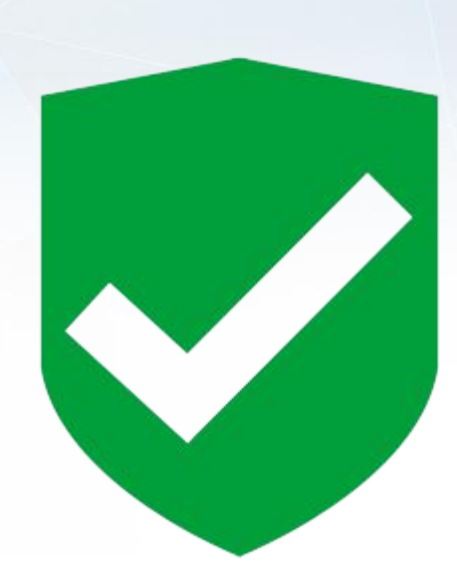

#### **Security**

StoragePlus.io has been designed with security in mind. We understand that StoragePlus.io will store confidential information and the application takes this very seriously.

StoragePlus.io uses the following to ensure a secure experience:

- $\rightarrow$  Strong SSL certificate
- $\rightarrow$  Data encryption of 256 bits and SHA-2 algorithm
- ➔ Option to use StoragePlus.io on client's internal server for a restricted local intranet access
- $\rightarrow$  Logging for each information access (IP and username)
- $\rightarrow$  Automatic data replication and backup

# **StoragePlus.io Tamperproof ID**

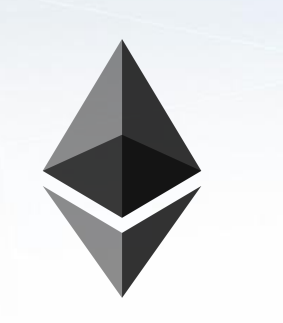

#### **Blockchain-based Tamperproof ID System**

Document tampering is a real security issue when dealing with documents. Businesses and organisations often need to make sure that data that they store have not been tampered with and are genuine. StoragePlus.io uses its proprietary Blockchain-based technology called TamperProofID to make sure that documents are genuine and have not been modified or hacked.

# ethereum

Based on the immutability of records stored in the Blockchain, the TamperProofID system offers an extremely secure and safe way to ascertain that records are genuine.

### **Information Retrieval**

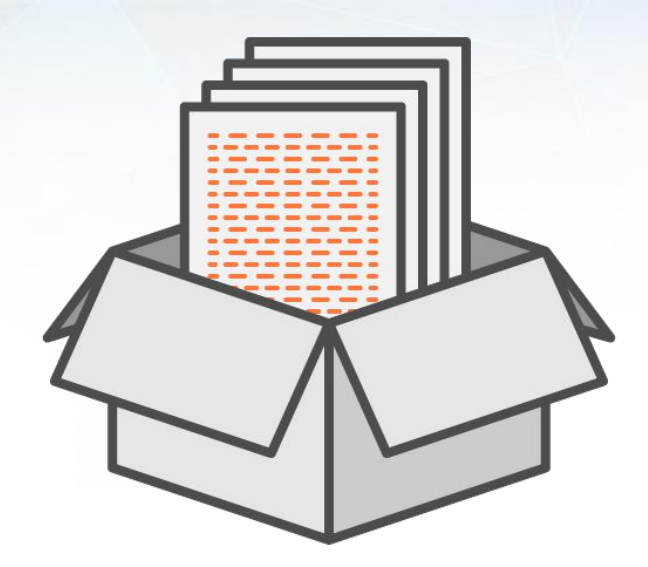

#### **Quick Access to Information**

Speed and accuracy is an important part of StoragePlus.io. Allowing users to easily retrieve the required information is a central feature of the platform.

Ways of retrieving information:

- ➔ Quick *free text* search system
- **→** Automatic indexing of extracted text
- $\rightarrow$  Searching by tags
- $\rightarrow$  Searching within specific folders
- $\rightarrow$  Extensive filtering system

### **Our Service**

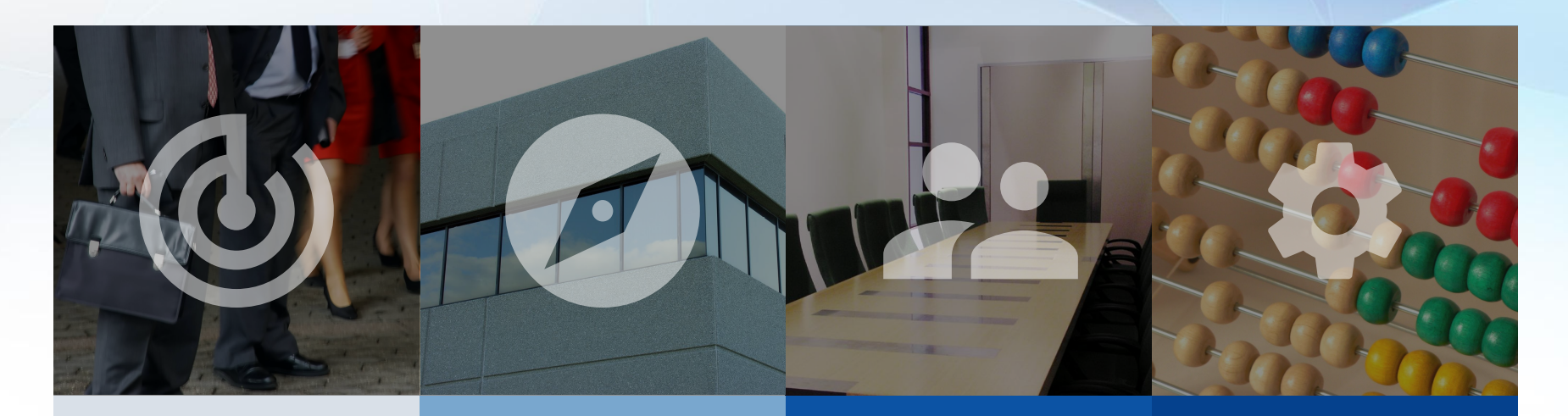

Online service available 24/7

Accessible from any laptop or smartphone Share documents with your team or co-workers

Use workflow system to track different status

### **StoragePlus.io**

StoragePlus.io has been developed while taking clients' needs in mind. Our product has been tailored to fit your business structure, allowing you to make the most from the facilities offered by the platform.

# Archive all your papers Find information quickly Share information Security and Backup 1 2 3 4

# **Contact Us**

Email info@storageplus.io Website <https://www.storageplus.io>